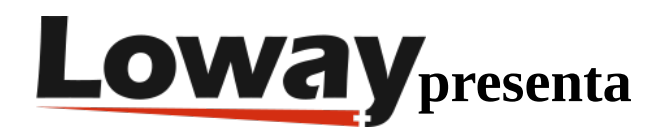

## **Como habilitar el Queue Log en FreePBX**

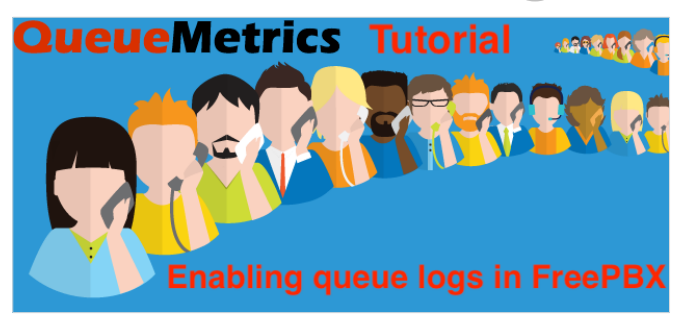

## **Como se puede habilitar el Log de llamadas Queue en FreePBX ?**

Con la ultima actualización de FreePBX, podrás notar que algunos archivos logs han desaparecido.

Uno de estos logs es el archivo "queue\_log", normalmente ubicado en "/var/log/asterisk/queue\_log".

El file queue\_log contiene toda la información sobre las Colas que QueueMetrics utiliza para crear los reportes y las estadisticas Live.

Si este archivo no existe, los reportes históricos y la Vista en Tiempo Real no mostrarán llamadas.

Si FreePBX no está escribiendo información en el file queue log, hay que verificar que el Asterisk esté configurado para tener la información necesaria y escribir la información.

Busque el file /etc/asterisk/logger\_general\_custom.conf en su PBX y sume esta linea :

queue\_log\_to\_file=yes

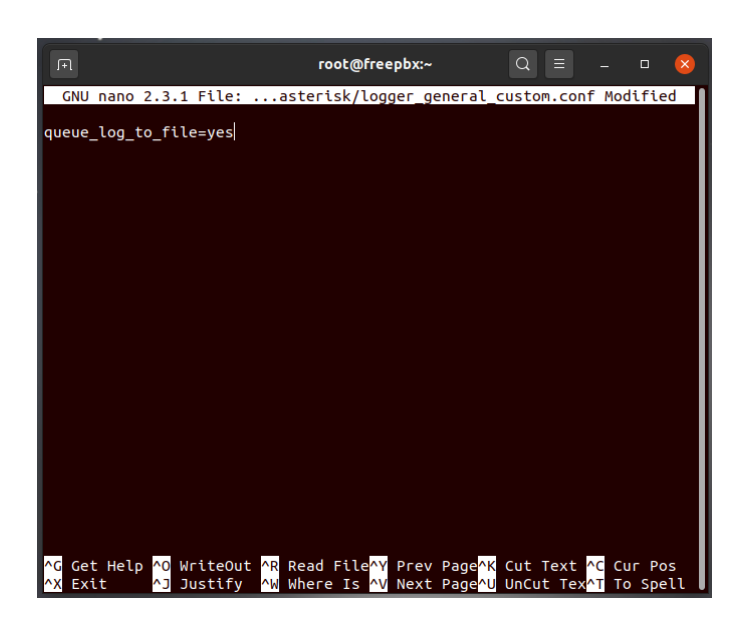

Reinicie su PBX y asegúrese que los eventos de llamados de Colas sean registrados en el archivo queue\_log.

- Visualice parte del file queue\_log con: tail -f /var/log/asterisk/queue\_log
- Registre una extensión en la Cola
- Llame una cola
- Conteste el llamado con la extensión registrada
- mire nuevamente en el log para verificar que los eventos de llamada sean registrados

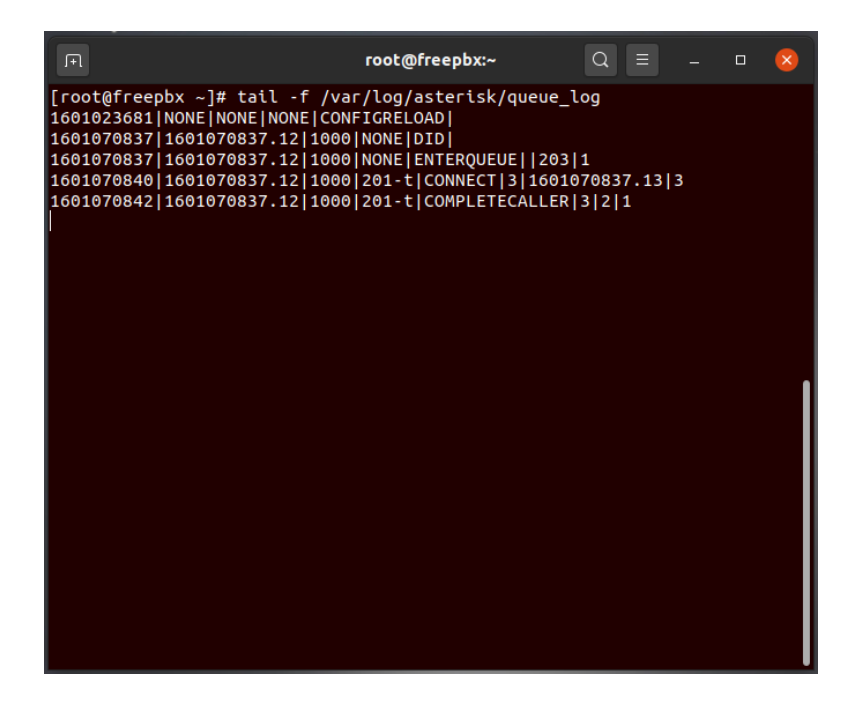

Si todavía no está viendo los registros, ejecute el proceso de Debug nuevamente o entre en contacto con el soporte FreePBX.

## **Sobre QueueMetrics**

QueueMetrics es disponible para FreePBX, Yeastar S PBX, Grandstream PBX, Issabel, FusionPBX, MiRTA PBX y la mayoría de distribuciones Asterisk. Ofrecemos un servicio de atención para sus potenciales clientes, podemos montar la integración con usted y seguir a través los primeros pasos con una reunión Online sobre Queuemetrics.

Para más informaciones consulte el [Manual del Usuario.](https://www.queuemetrics.com/manual_list.jsp)

Visite [www.queuemetrics.com](http://www.queuemetrics.com/) para un Trial completo de todas las funcionalidades.

Participe a uno de nuestros [Webinars Gratuitos](https://v1.bookwhen.com/loway) por una demostración Live de QueueMetrics.